# **LESER** FORUM

## **Kontakt** zur Redaktion

Leserbriefe schicken Sie bitte an **ct-fotografie@ct.de** oder direkt an den Redakteur: Die E-Mail-Adressen haben die Form **xx@ct.de** beziehungsweise **xxx@ct.de**. Setzen Sie statt "xx" bitte das Redakteurs-Kürzel ein, das am Ende des Artikels steht.

Die Redaktion behält sich vor, Zuschriften und Gesprächsnotizen gekürzt zu veröffentlichen. Die Antworten der Redaktion sind kursiv gesetzt. Sie haben auch die Möglichkeit, in unseren Foren online über Themen und Artikel zu diskutieren (**www.heise.de/foto/foren**).

#### Astrofotografie abseits vom Mainstream

Ich betreibe Astrofotografie, allerdings mit einem anderen Ansatz als der Mainstream: Ich nutze den Pentax Astrotracer. Konkret heißt das: Ich fotografiere mit Pentax-DSLRs und nutze die eingebaute Nachführung, bei der der bewegliche Kamerasensor mit einem GPS-Modul gekoppelt wird. Fotografiert wird dann einfach vom feststehenden Stativ. Ich ziehe also nur mit Kamera und Stativ los, habe innerhalb von ein paar Minuten alles aufgebaut und eingenordet und kann, wenn nötig, auch mal eben das ganze Equipment ein paar Meter bewegen, falls doch mal ein Baum im Weg ist. Mittlerweile bin ich so weit, dass ich bis 500 mm Brennweite (an APS-C) gehe. Dies ist deutlich jenseits der von Pentax empfohlenen 135mm. Damit habe ich mittlerweile die meisten der bekannten Deep-Sky-Objekte erwischt, und nicht nur die von Pentax so oft propagierte Milchstraße. Bilder sind in der Galerie auf meiner Webseite sternbilder.space zu finden.

Dipl.-Ing. Peter Mein

*Die Astrotracker-Technik haben wir bereits ausführlich vorgestellt. Das heißt allerdings nicht, dass wir das Thema nicht noch einmal aufgreifen könnten – zumal Sie die Technik ja offenbar mehr als ausreizen. Pentax arbeitet fleißig daran, eine neue SLR auf den Markt zu bringen, die dieses Feature sicher wieder an Bord haben wird. Das wäre auch ein guter Zeitpunkt dafür.*

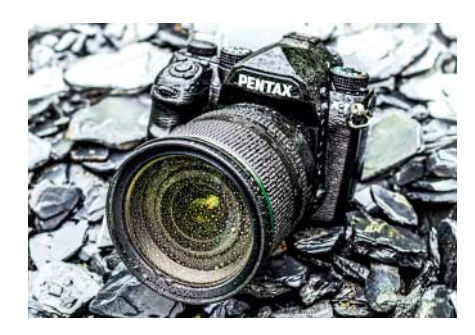

*Hier unsere konkreten Artikel bisher:* 

*https://bit.ly/3awhDBq https://bit.ly/2YbDHMC https://bit.ly/2E7uHBg*

Sophia Zimmermann (ssi)

#### Wichtige Aspekte fehlen

Analogfilme scannen, c't Fotografie 4/2020, Seite 138

Ich war 13 Jahre mehr oder weniger stolzer Besitzer eines Nikon Coolscan 4000 LS ED. Alles, was im Artikel geschrieben wurde, kann ich voll nachvollziehen. Aber nach meinen Erfahrungen fehlen wichtige Aspekte:

Das Gerät besitzt ausschließlich einen Firewire-400-Anschluss. Versuchen Sie mal, ein solches Gerät in eine halbwegs aktuelle Systemumgebung zu integrieren – viel Erfolg! Mit Adapterkabeln an einem älteren Mac klappt das vielleicht gerade noch so, aber bei Windows 7 oder gar Windows 10?

Die Historie: Mit zunehmendem Alter muss so ein Scanner mal zum Service. Ich wollte das im Jahr 2016, also nach 13 Jahren, endlich mal machen. Viel zu spät natürlich. Der Nikon-Service in Berlin sagte: "Das fassen wir gar nicht mehr an, versuchen Sie es mal in der Zentrale in Düsseldorf". Das war's dann – ich habe alles verkauft.

Für den Nachfolger gilt Entsprechendes, allerdings mit den Unterschieden: moderne USB-Schnittstelle plus Mittelformat.

*Unter Windows 7 oder Windows 10 kann man an Desktopcomputern mit PCI-Steckplätzen Firewire nachrüsten. Die Digitus-Firewire-A-Add-on-Karte PCI / IEEE 1394a ist für knapp 15 Euro erhältlich.*

*Überdies ist die Option, einen älteren Windows-Rechner mit bereits an Bord befindlicher Fire wire-Schnittstelle zum Scannen zu verwenden, durchaus empfehlenswert. Gerade beim Nikon Coolscan 4000 und seinem Nachfolger, die beide ziemlich lärmintensiv sind, schätze ich den Betrieb an einem Laptop im Nebenzimmer, um möglichst wenig davon zu hören. Die Leistung der Scanner lässt nach, wenn sich auf Vorlagengläser, Umlenkspiegeln und Frontlinsen der Objektive allmählich Staub ablagert. Wenn Werkstätten keinen Service mehr anbieten oder er zu teuer ist, kann man mit etwas handwerklichem Geschick und Anleitungen aus dem Internet selber einige Scanner reinigen. Echte technische Defekte wird man aber nur selten beheben können.*

*Eine kurze Anleitung zum Entstauben des Umlenkspiegels im Nikon Coolscan 4000 befindet sich beispielsweise hier (Nachmachen auf eigene Gefahr, versteht sich):*

*https://bit.ly/3472RzS*

Thomas Gade

### Drei Klassiker

Cocktails fotografieren, c't Fotografie Foto-Ideen 2020, Seite 108

In Ihrer Ausgabe *Frische Foto-Ideen* vom März 2020 stieß ich auf die Cocktail-Story von Corinna Gissemann. Das sprach mich sofort an, denn seit einiger Zeit beschäftige auch ich mich damit, Gläser und Getränke in Szene zu setzen, woraus ein Kalender entstehen soll. Ich versuchte also das Thema Cocktails aufzugreifen und recherchierte die Geschichte von einigen Klassikern. Dazu setzte ich meine Idee der drei Klassiker in Szene, wobei einer ein altes Automobil ist (Modellauto Trabant 601 im Maßstab 1:25) und nur als Eiswürfel-Lieferant dient. Die anderen sind ein selbst zubereiteter Old Fashioned und ein Grasshopper.

Michael Zeddies

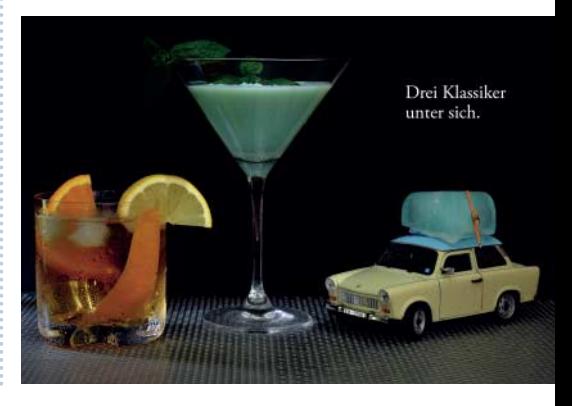

Rainer Kuhn